# **1xbet mz - 2024/08/08 Notícias de Inteligência ! (pdf)**

**Autor: symphonyinn.com Palavras-chave: 1xbet mz**

# **1xbet mz**

Hoje em 1xbet mz dia, jogar e realizar suas apostas esportivas favoritas está cada vez mais à frente das tendências tecnológicas. Essa é a proposta do **1xbet**, uma empresa de apostas desportivas confiável e concorrencial. Neste artigo, você vai entender como fazer o **download do 1xBet app para iOS**, uma maneira simples e prática de fazer suas apostas.

### **As origens e a proposta da 1xbet**

A **1xbet** é uma empresa de apostas online com presença mundial nas mais diversas modalidades esportivas. Tornando-se cada vez mais reconhecida graças à sua 1xbet mz abrangência geográfica e tecnológica, além de proporcionar confiabilidade aos seus usuários. Sua plataforma digital ([jogos online de tiro](/post/jogos-online-de-tiro-2024-08-08-id-33471.shtml)) oferece, inclusive, livescore, estadísticas, competições, boa interface, dentre outras ferramentas.

### **Meios através dos quais é possível realizar as apostas**

Existem vários meios disponíveis para participar e jogar nas apostas esportivas da **1xbet**. A partir de qualquer navegador web em 1xbet mz seu PC, notebook, tablet ou smartphone. Entretanto, verifica-se que possuem especial interesse em 1xbet mz estar mais próximos e com maior acessibilidade dos seus usuários. **Atualmente, há uma grande relevância em 1xbet mz apps para dispositivos móveis**. Sendo isto também permitido para sistemas Android, além do presente assunto: o aplicativo 1xbet para iOS.

# **Instalação do aplicativo 1xbet para iPhone: Guia prático**

Vamos ver, então, detalhes práticos e simples sobre como fazer o **download direto para seu iPhone**.

- 1. Abra o *App Store* É onde você faz o normal download de outras apps para o seu iPhone. Basta iniciar um pesquisar ou escrever "**"1xbet" no topo da tela inicial.**
- 2. **Todo tipo de material será listado de acordo com seu interesse.**
- **Então** selecione "1xbet: Apostas Esportivas Online", **assim como retratado na imagem** 3. **ilustrativa (abaixo) e descrito.**

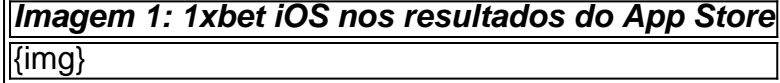

Agora, basta realizar a instaalação do aplicativo **após ter** efetuado a seleção acima citada ("**1xbet:** Apostas Esportivas Online"), as demais etapas são bastante simples e velozes.

Ponto importante

: Verifique possuir capacidade de armazenamento do aplicativo. É necessário o aparelho ativar previamente dois conc ptos básicos de seu dispositivo:

- 1. **"Fontes desconhecidas" (a antiga funçõ "origem desconhecida")**
- 2. **"Permitir" no download iTunes e AppSt** or

Caso haja limita ou bloqueio de armazenamento, por favor, garanta antes do início instalação. Com o aplicativo preparado e todas as etapas concluídas, basta aproveitar as vantagens e inetios de fazer suas apostas para eventos desejados das modalidades esportivas que são de seu agrado de uma forma simplificada.

# **Por que usar 1xbet para apostas?**

**1xbet** proporciona pontos fortes e vantagens a ser aproveitadas em 1xbet mz sua 1xbet mz plataforma. Algumas delas chamam a atenção:

- C \*otas extremamente competitivas
- Siste transações financeiras rápidas e com plena segurança.
- A missão de realmente se esforçar para alcançar o mercado, pleiteando atenção desde aos mais acérrimos apostadores a iniciante interessado

### **Negociações seguras, rápidas e extremamente diversificadas**

Entre tantos outros pontos positivos, mencionamos aspectos curiosos do funcionamento do 1xbet — nos quais convém frisar.

- Os cartões virtuais: Servem então como alternativa. Influenciam as transferências, quase o que se quisesse cobrir um lim te, somente mostrando informaçõ preliminares. Enfim, não há necessidade de exposiç atualizar informações sensíveis.
- Realmente torna-se importante enfatizar as inten esforços junto um dos principais pontos positivos — a riqueza da **lide na seguran**

### **Conclusão: Aposta pelo futuro**

Após percebido a relevância da ssimplicidade prazo o usuário tende a abrir mão em 1xbet mz instala unica coisa adicional ao set up do iPhone já é um nível pleno de satisfação sobre a aplicação. Na verdade, é disso que conversaremos no próximo artigo na série: como prezamos simplicidade como quase universas exigências desde usuários na atual.

### **Versâtil**

- No pulo do gato
- Começar um caminho vitorioso o app pode ser baixado

# **Partilha de casos**

O Código Promocional 1xBet é um código especial que pode ser inserido durante o processo de registro em **1xbet mz** determinados sites afiliados a 1xBet. Ele pode ser encontrado em **1xbet mz** várias formas, como "APOSTAGOAL", "VIP1XBR", "VIPXUP" e "LANCEVIP". Ao inserir um destes códigos promocionais ao se cadastrar em **1xbet mz** sítios afiliados a 1xBet, você pode desfrutar de incentivos adicionais, como bolos de boas-vindas, apostas grátis e outros exclusivos benefícios.

Minha Experiência Pessoal: Apostar na Copa do Mundo com o Código Promocional 1xBet No início de 2024, nós (um grupo de amigos apaixonados por esportes) estávamos procurando aprimorar nossas chances de vencer apostas nas Olimpíadas de Verão em **1xbet mz** Paris. Nós decidimos experimentar a 1xBet após saber que eles tinham uma oferta promocional interessante: o código promocional 1xBet chamado "LANCEVIP".

Recomendo aos meus leitores que estão procurando aumentar suas chances de vencer apostas de esportes online considerem o cadastro nos sites afiliados à 1xBet. Essa tática pode trazer ótimas oportunidades para quem está disposto a gastar um pouco, mas almejar recompensas bastante interessantes, especialmente pensando nos benefícios dos códigos promocionais disponíveis atualmente.